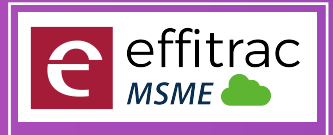

# **ERP**

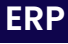

#### **LEAD MANAGEMENT**

- Leads **.**
- <sub>Cre</sub><br>Leads *Create, Search and Update Leads*
- *Lead source,Lead type,Lead owner*
- Lead source,L<br>Sales Enquiry •
- <sup>ء</sup><br>Task ∙ *Create Search Update Sales Enquiry*
- 
- c<br>Calls ∙ *Create Search Update Task*
- - *Create Search Update Calls*
- <sub>Cree</sub><br>Events
	- *Create Search Update Events*
- create **.**<br>Contacts
- Leads **.** *Multiple Contacts againtgs Lead*
- 
- Email Campaign **.** *Custom Status Flow*
- Location Tracker **.** *Upto 10000 emails / month*
- 
- Leads **.** *Sales Person Tracking*
- *Reporting*

#### **PROCUREMENT ERP**

- Procurement Type **.** *Materials / Services / Assets*
- Materials / Servic<br>Product Master
	- *Product Master Creation and Maintenace*
- **Product Master**<br>Vendor Master •
- Vendor Master Creation and Maintenance<br> **Purchase Indent / Purcahse Requesition** *Vendor Master Creation and Maintenance*
- 
- Purchase request can b<br>**•** Purchase Quotation *Purchase request can be raised by user for materials needed*
- 
- Entering Vendor Quota<br>Quote Comparison *Entering Vendor Quotations in the System*
	- *Comparison of Vendor Quotations*
- Comparison of V<sub>e</sub><br>Purchase Order
- *Order can be raised with product details to vendor*
- Order can be raised with product details to ven<br>Goods Receipt for Invoice and Order
- Goods Receipt Note **.** *Supports both Local Purchase and Order based Purchase*
- - *Record Goods receipt for Purachase invoice and Order*
- Record Goods receipt for Pure<br>**.**<br>Multiple Goods Receipts
- For a Single Order Multiple Receipts cal<br> **Free Qty while Goods Receitps** *For a Single Order Multiple Receipts can be generated and can control over excess receipts*
- *Can record Free Qty received*
- Can record Free Qt<sub>)</sub><br>Purchase Invoice •
- *Both order based invoice and local invoice can be raised*
- Both order based invoice<br>**.** Vendor Sales Invoice
- Product details while Invoicing **.** *can Map All details like Vendor Bill no Date*
- *Product Batch no, Lot No and Expiry will be available while invoicing*
- Product Batch no, Lot No and Expiry will b<br>
**Vendor and Product Based GST** 
	- *GST Type and Percentage will be fetched from Vendor and Product Master*
- Manual Edit option of GST Percentage and Rate **.** *User can manually edit Price and GST rate While Invoicing*
- Type Based Purchase Ledger **.** *User can manually select on which Ledger should Invoice accounted*
- Type Based Terms and Conditions **.** *Terms and Condition will be Mapped according to the type Selected*
- Ferms and Condition will be Mapped according to the<br> **Payment Term and Bank Details Mapping**
- While Invoicing<br>Import Invoice *While Invoicing the Payment term and Bank details can be mapped*
- *Record import Purchase from outside country Vendor*
- Record import Purchase from outside country Vendor<br>• Robotic Process Automation while invoicing
- RPA Helps in creating invoice Documents with less manual<br>**.** Document Attachement in Invoicing Screen *RPA Helps in creating invoice Documents with less manual intervention*
- In All Invoiceing Screen user can at<br>**.** Custom Invoice Numbering *In All Invoiceing Screen user can attached multiple documents*
- Invoice Print and Export **.** *User can generate dynamic numbering Sequence*
- Invoice Print and PDF Export of<br>**.**<br>Multiple invoice Format *Invoice Print and PDF Export can be done after Invoicing*
- *User will have multiple Pre defined Report Formats*
- User will have multiple Pre<br>**83rd Party Commission**
- SEZ / Composition Levy enabled **.** *On Purchase paid to be paid can also be calculated*
- *Invoicing and Accounting based on SEZ or Composition Levy*
- Invoicing and Accounting bo<br>**•** Inclusive / Exclusive Tax *Product Rate can be Give both Inclusive and Exclusive Tax*
- Product Rate can be Give both Inclusive<br>• TDS on purchase and Expenses *TDS will be calculated and tax will be deducted from Payables*
- TDS will be calculated and tax<br>**.** Custom Reports Formats *User can define their own Invoice Format*
- User can define their ov<br>**.** Custom Status Flow
- Invoice to have a d<br>**Purchase Return** *Invoice to have a custom status work Flow*
- *Record return of goods to vendor*
- Expenses (Vouchers) **.**
- Record Taxable Expenses<br>
Credit Note (Vouchers) *Record Taxable Expenses*
- *Raise Credit note with amount and Tax for a invoice for Customer and Vendor*
- Raise Credit note with amo<br>• Debit Note (Vouchers)
- Raise Debit not<br>**Custom Fields** *Raise Debit note with amount and Tax for a invoice for Customer and Vendor*
- User can add Dynamic fie<br> **Production Order Lite** *User can add Dynamic fields to capture data and get MIS reporting (upto 3 levels )*
	- *Production order lite will help in simple assembly process and keeps track on material movement*
- Work Order Lite **.**

*Work Order Lite hepls in products conversion or simple assembly for specific client and it keeps track on Customer inventory*

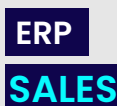

- Product Master **.**
- *Product Master Creation and Maintenace* Product Master Crea<br>**Customer Master**
- - *Vendor Master Creation and Maintenance*
- *User can set Custom status flow for customer management* Customer Active / In active and Custom Status Flow **.**
- User can set Custom statu<br> **Customer Credit Limit** 
	- *User can Set Credit Amount, that a customer can avail*
- Sales Quoation **.**
	- *Issue Quotation with Tax payable*

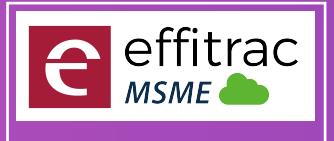

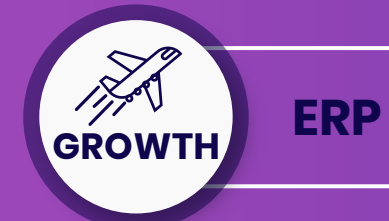

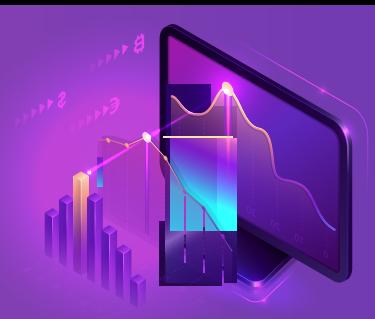

### Sales Order **.**

- Sales Invoice **.** *Order can be raised with product details For Customer*
- Invoice can be generated with *GS1*<br>Custom Invoice Numbering *Invoice can be generated with GST Compliance*
- *Invoice numbering based on Category of sale*
- Invoice numbering based on Category<br> **Product details while Invoicing**
- Product Batch no, Loi<br>Price List Mapping *Product Batch no, Lot No and Expiry will be available while invoicing*
- Price Config according to Tier, type or on set<br>• Customer and Product Based GST *Price Config according to Tier, type or on seasonal price change*
- Manual Edit option of GST Percentage and Rate **.** *GST Type and Percentage will be fetched from Customer and Product Master*
- Type Based Sales Ledger **.** *User can manually edit Price and GST rate While Invoicing*
- *User can manually select on which Ledger should Invoice accounted*
- Type Based Terms and Conditions **.** *Terms and Condition will be Mapped according to the type Selected*
- Ierms and Condition will be Mapped according to the **.**<br>• Payment Term and Bank Details Mapping *While Invoicing the Payment term and Bank details can be mapped*
- While Invoicing the Payment term and Bank deta<br>Sales Price MRP, PTS and Retail Price
- Frice can be configured according to the<br>**Free Quantity Trade Discount** *Price can be configured according to the Customer*
- *Free Quantity can be issued to customer*
- Free Quantity can be issue<br>Sales Person Mapping
- while Invoicing<br>**Export Invoice** *While Invoicing the Sales person involved in sales can be mapped*
	- *Export Invoice will be created for Outside country Customer*
- Export Invoice will<br>Multi currency *In Export invoice can record invoice in both Local Currency and foreign Currency*
- In Export invoice can record invoice in both Local Currency<br>**.** Robotic Process Automation while invoicing *RPA Helps in creating invoice Documents with less manual intervention*
- RPA Helps in creating invoice<br>**.** Invoice Print and Export
- Invoice Print and PDF Export of<br>**.**<br>Multiple invoice Format *Invoice Print and PDF Export can be done after Invoicing*
- 
- User will have multiple Pre defined Report Forms<br>• 3rd Party / Sales Person Commission *User will have multiple Pre defined Report Formats*
- *System will generate Commission payable according to the rule*
- System will generate Commi<br> **Inclusive / Exclusive Tax** 
	- *Product Rate can be Give both Inclusive and Exclusive Tax*
- Product Rate can be Give both Inclusive<br>SEZ / Composition Levy enabled *Invoicing and Accounting based on SEZ or Composition Levy*
- Invoicing and Accounting based on SEZ or Compositi<br>**.** Discount on Total, Percentage and Price
- Discount can be config<br>**Territory Wise Sales** *Discount can be configured by Product Based, Percentage and Total Amount*
- *Territory can be created and mapped to invoice and get reports*
- Territory can be create<br>Custom Status Flow
- Invoice to have a custom status work Flow<br>• Document Attachement in Invoicing Screen *Invoice to have a custom status work Flow*
- 
- In All Invoiceing Sc<br>**.** Delivery Challan *In All Invoiceing Screen user can attached multiple documents*
- *Delivery Challan can be generated for goods moved without Invoice*
- Delivery Cha<br>Point Of Sale
- *POS Enabled for Retails Store Invoicing*
- POS Enabled fo<br>**Custom Fields**
- Sales Return **.** *User can add Dynamic fields to capture data and get MIS reporting*
- - *In Case of Sales return, user can provide return details, system will create inventory changes and accounting entry*

#### **ERP**

**INVENTORY**

- Multiple Store / Warehouse Creation **.**
- *User can Configure multiple Store / Warehouse with its GSTIN and Address* Product and Service **.**
	- - *user can create Product as well as Service*
- HSN / SAC Mapping **.**
	- *For Product and Service user can mapp HSN and SAC Code*
- For Product and<br>Search HSN No
	- *User use Product description to Find its HSN number*
- SKU Mapping **.**
	- *User can map Barcode ID for product*
- User can map<br>**Custom UOM** •
- *User can create Custom UOM* Inventory Type **.**
- *maintain inventory with FIFO, LIFO or Weighted Average*
- maintain inventer<br>Price mapping •
- *User can map PTS, MRP and retail price*
- User can map PTS, MRP and reto<br>Tax type and Percentage
	- *Create Product with tax type Exempted, nill and regular*
- Create Product with tax type Exempted, nill a<br> **Product Category, Class and Brand** 
	- *Classify Product with Category, class and Brand*

### Classify Product with Cate<br>**• Product Specification**

- *User can add multiple specification according to the Category and Class*
- Inventory Control mapping **.**
- *Map Product with Minimum, maximum and reorder Level* Map Product with Minimum, maxim<br>**• Control Sales and Purchase** 
	- *For each product user can block Purchase and sales*
- For each product user continue Product<br>Discontinue Product
	- *Move product to In active status, so it will be available in reports*
- Custom Fields **.**
	- *User can add Dynamic fields to capture data and get MIS reporting ( upto 3 levels )*
- Bulk Product Update **.**
- *Bulk update the selling price for all products* Bulk update the selling price for all proc<br>**• Products Import using CSV File**
- 
- *Upload Product list using CSV File* Upload Product list using<br>**Products Excel Export**
- *Export Product List in Excel*
- *Export Product L*<br>Opening Stock •
- *Provide opening balance on Year Start* Provide opening balance o<br>Upload Opening Stock •
- *Upload Stock using CSV File*
- *Screen Proides you the lIst of products and its on hand Quantity* Upload Stock using CSV File<br>**• Product Onhand Quantity**
- screen Proides y<br>**View Inventory**
	- *User can view Inventory of particular Product*
- User can view Inventory of **.**<br>• View Inventory History
	- *Filter Period and view Inventory Movements*
- Adjust Inventory **.**
- *Incase of Stock Mismatch, user can update in the screen* Incase of Stock Mismatch,<br>**• Inventory Tag Update**
- *User can update inventory details like Purchase Price, location* <sup>User can update inventory details l<br>**•** View Inventory By Category</sup>
- *User can view Category wise Stock and its value*
- Inventory Shelf Life **.**
	- *User can view Inventory Shelf days stored*
- User can view Inventory Shelf day<br> **Inventory Expiry Summary**
- *Screen Displays inventory according to Expiry date* Screen Displays inventory according to Expiry a<br>**.** View Segment Wise Product History

*Screen displays the inventory of the product accroding to the dimension provided*

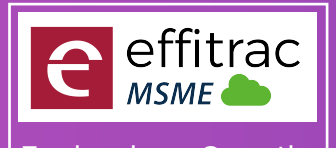

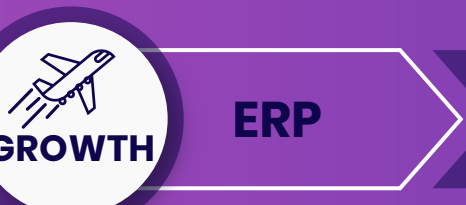

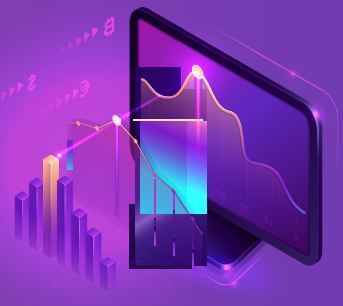

### Inventory Control Report **.**

Stock Transfer **.** *Reports provides Min , Max and reorder Level*

Store Issue **.** *Stock transfer helps in Inter Store stock movements and helps in full track of inventory*

- *Screen helps to issue stock*
- screen helps<br>**Store Receipt**

*Screen helps to Receipt stock*

Screen helps to Receipt stock<br>• Material Demand Summary

*The Wizard in the screen collects the inventrory demanded through Sales Order, Purchase indent and helps to raise Purchase Order*

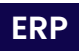

#### **ACCOUNTS**

### Chart of Accounts **.**

*Screen Displays Ledger account and Groups in tree View*

- Multi Currency Ledger **.**
- *user can create ledger with Non Local Currency*
- user can create led<sub>g</sub><br>Opening Balance •
- *Screen helps to feed in balance for Asset and liability ledger*

### Screen helps to feed in balance fo<br>**.** Opening Balance Uploader

*Opening balance can also be uploaded using CSV File*

- Journal **.**
	- *Screen helps to create all types of accounting entries*
- screen helps to create all ty<br>**.**<br>Multi Currency Journal
	- *Screen helps to create all types of accounting entries with more the one currency*
- screen helps to crea<br>**.** Journal Uploader
	- *User Can uplaod Accounting entries using CSV Format File*

### Record Income **.**

- *Screen helps to record indirect Income* Sales Invoice Register **.**
- - *Screen helps to find all unpaid invoices*

### screen helps to find<br>**Receive Payment**

*Screen helps to receive payment againts the Sales Invoice with Bank, cash and Cheque* screen helps to rec<br>**Record Expenses** 

- 
- *Screen helps to record indirect Expenses* Purchase Invoice Register **.**

*Screen helps to find all unpaid invoices*

### screen helps to t<br>**Make Payment**

*Screen helps to Make payment againts the purchase Invoice with Bank, cash and Cheque* screen help<br>**Credit Note** 

- *Credit Note screen helps to record cash Discount for sales / Purchase*
- Debit Note **.**
	- *Debit Note screen helps to record cash Discount for sales / Purchase*

### Debit Note screen helps to record connect **.**<br>Cash Receipts and Payment

*Cash Transaction can be created in this screens*

Cash Transaction can be created in<br>**.** Bank Receipts and Payment

*Bank Transaction can be created in this screens*

- Contra **.**
- *Cash Deposit, withdrawal and Inter Bank transfer Transaction can be created in this screens* Day Book **.**
	- *Day Book Displays the debit and credit for selected period*

### Day Book Displays the deb<br>**.** Outstanding Balance

*Screen Displays ledger Balance of the selected Groups*

### View Ledger **.**

*View ledger displays single and Multiple ledger transactions* 

### view ledger d<br>**Trial Balance** •

*Trial Balance Displays ledger Accounts balance for selected period*

### Trial Balance Dis<br>**•** Profit and Loss

*Displays Profit / Loss for the Selected Period*

- Balance Sheet **.**
	- *Displays Asset and Liabilities for the Selected Period*
- Displays Asset and Liabilitie<br> **Cash Flow Projections**
- Screen Displays Promised<br>**.** Cash Flow Statement *Screen Displays Promised Cash Inflow and outflow and Sales And Purchase Due's*
- - *Cash Flow Statement display Cash flows for the type*
- Cash Flow State<br>Reconciliation •

*User can Reconcile all type of ledgers using CSV Format files*

Post Date Cheque **.**

*can provide the cheque realization date All Cheques Issued and Received will be displayed and user*

## can provide the cheque realize<br>**• Frezee Accounting Period**

*User can Generate Accounting Period (Monthly, quarterly or Custom) and Frezee all Transactions for the period*

- and Frezee all Transe<br>Year End Closing *On end of year the year end Closing Wizard helps to calculate P /L* 
	- *and transfers Closeing balance to Next Fiscal Year*
- Multiple Format on Reports **.** *User can choose predefined Reports*
- User can choose predefined Rep<br>**•** Custom Status Work Flow
	- *User can Set status Work flow*
- User can Set sto<br>**Custom Fields**

Export Data **.** *User can add Dynamic fields to capture data and get MIS reporting (upto 3 levels )*

*User can export all Ledger data and Accounting transaction to a excel file*

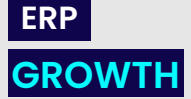

- Work Order **.**
	- *Word order helps to manage the orders from Customer*
- Word order helps to<br>**Production order**
- *Production Order helps to Manage the Production from Internal sales demand* Production Order helps to<br>**•** Production Operation
- *User can Define jobs that is handeled*
- Bill of Material **.**
	- *User can define the BOM of the products Produced*
- BOM tree view **.**
- *User can view BOM Tree* TNA Template **.**
- 

Assign Supervisior **.**

rost creation of Wor<br>**• Material Demand** 

Post Work Order Fre<br>**Supplier Price List** 

*User can use Time and Action plan to manage the production process for a work order* Work Order Product Details **.**

*User can provide Product details and quantity and excess percentage required*

TNA Plan **.**

**4** +91 97 87 15 53 33 sales @effitrac.com **www.effitrac.com** www.effitrac.com

- *User can Time and Action Details for the work order*
- User can Time and Action Details for th<br>**.** BOM According to Work order
- *User can map Bom for the FG and user can also add additional RM not in BOM for the Work Order* User can map Bom for the FG and user can also add ac<br>• Documents and Image Attachements

*User can define in each production process whether the output needs Inspection*

*Post creation of Work order it should move on Approval flow and to be freezed*

*Procurement team can update the Supplier Price list for Individule Work Order*

*User can assign supervisior for the Work order*

Work Order Approval and Freeze **.**

*User can Attach the documents relared to the work order*

*Post Work Order Free user can generate material Demand*

- User can Attach the documents relar<br> **Prodcution Process mapping**
- *user can Map Production process required to complete the work order* user can Map Production process required<br>**.** Inspection in Production Process

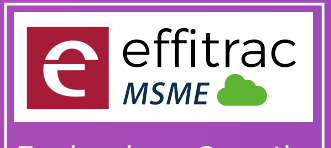

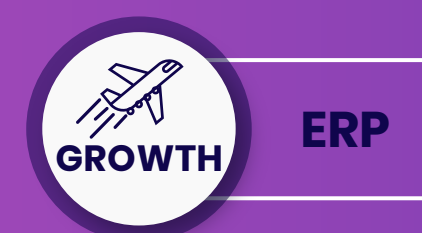

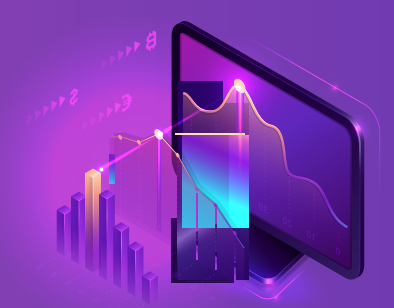

#### **.**Material Planning

*System will Provide user details about Material to be Procured, issued to outside Job and manufactured*

- Procurement Flow **.**
- *user can initiate the Procurement Flow for Materials needed* Production Process **.**

*According to Job Type (In house or Job Order) user can Initiate Production Process* According to Job Type (In house or Jo<br>**• Production Process Approval** 

- *User can start the Production Process Post the Approval Provided*
- Material Issue **.**
- *Post approval of Production process user can issue Material for Job* Post approval of Pr<br>**• Material Receipt**
- 

*Once Production process is Completed the Materials can be received*

#### **.**Material Inspection

*Post Receipt of Goods if production Process has inception user can define Rejected / Reword Quantity*

#### **.**Work In Progress

*User can View the inventory in Production in each Process and Inventory issued to Job Order*

- Inventory issued to Job Or<br>Daily process Activity •
- FG Receipt **.** *User can view Production process in each departments and the Materials Produced*

*User can Receitp FG to Store*

Progress Summary **.** *User can view FG Ordered Produced and dispatced*

Sales Flow **.**

*User can Initiate the Sales Invoice or Stock Dispatch*

### User can Initiate the Sales Inv<br>**• Process Activity Details**

Cost Analysis **.** *User can View the on Going production Process for a work order or a whole*

*User can View Cost, Income Projection and compare it with Actual Data*

#### **CUSTOM REPORTS ERP**

#### **.** Excel Query Builder

*Customized excel reports ae generate by support team and it will be chargeable / report* 

**.** Custom Invoice Formats

*Invoice formats are customized as per the customer format and it will be chargeable*

#### **.** Business Intelligence Reports

*As per customer requirement our support team will be generate the customized charts using our BI engine ( upto 10 )*

# **RIGHT TOOLS FOR EFFICIENT**

# **SALES & REVENUE**

### **TRACKING**

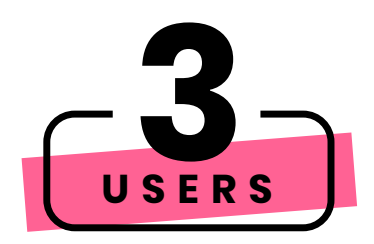

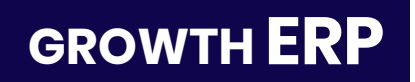

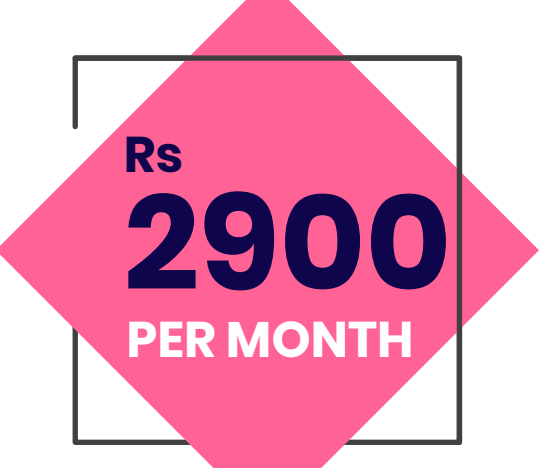